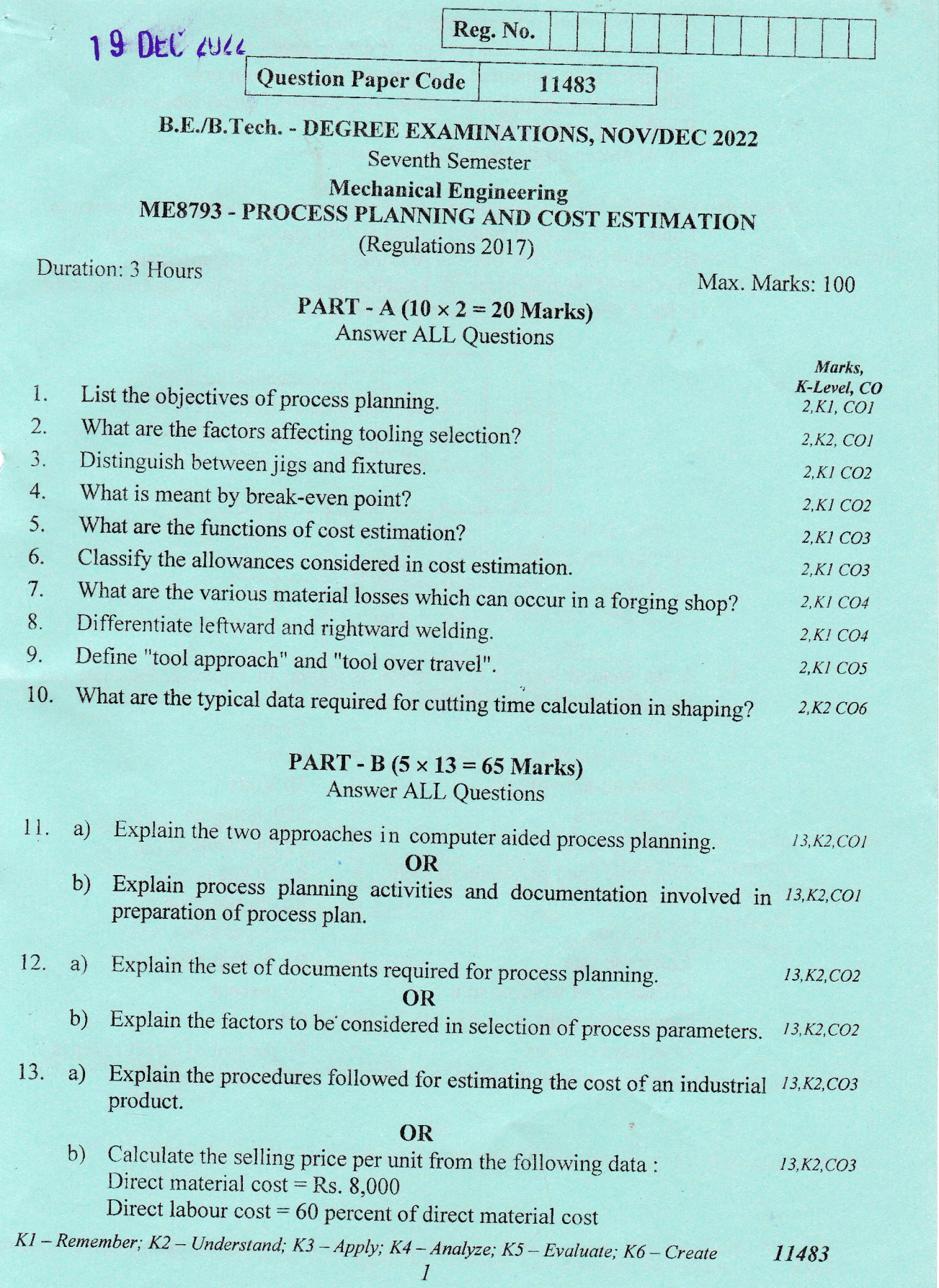

Direct expenses  $\leq$  5 percent of direct labour cost Factory expenses  $= 120$  percent of direct labour cost Administrative expenses  $= 80$  percent direct labour cost Sales and distribution expenses  $= 10$  percent of direct labour cost Profit =  $8$  percent of total cost No. of pieces produced  $= 200$ .

Calculate the net weight and gross weight for the component shown in  $14.$  $a)$  $13,K2$ ,  $CO4$ Figure 1. Density of material used is 7.86 gm/cc. Also calculate: (i) Length of 14 mm dia. bar required to forge one component. (ii) Cost of forging/piece, if: Material cost = Rs. 80 per kg, Labour cost is Rs. 5 per piece, Overheads 150 percent of labour cost.

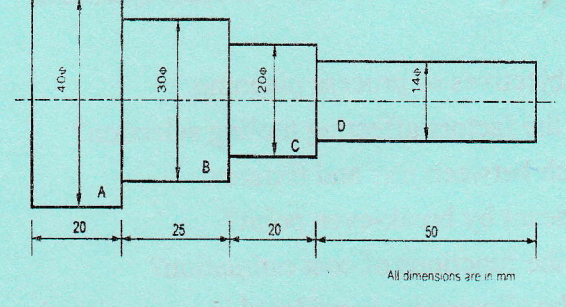

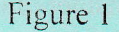

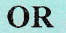

b) A lap welded joint is to be made as shown in Figure.2. Estimate the 13, K2, CO4 cost of weld from the following data:

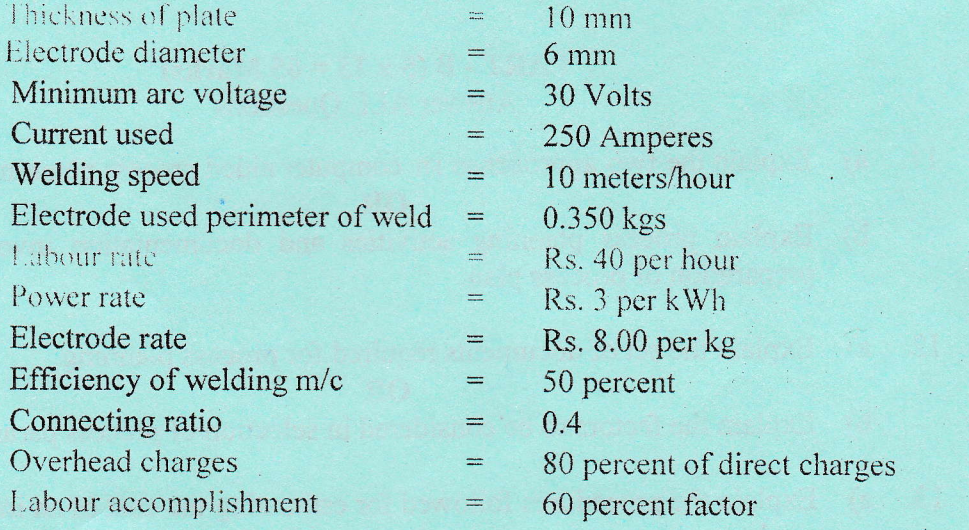

 $Kl$  – Remember:  $K2$  – Understand;  $K3$  – Apply;  $K4$  – Analyze;  $K5$  – Evaluate;  $K6$  – Create

 $\overline{2}$ 

11483

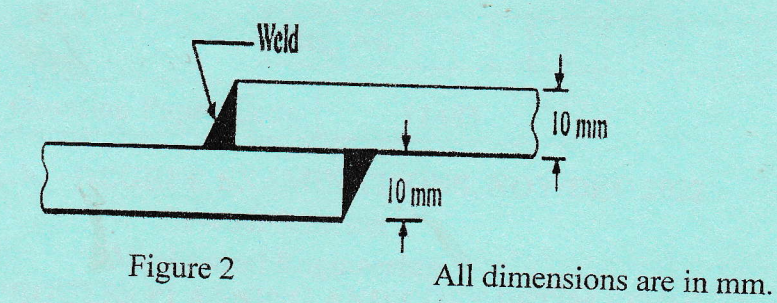

15. a) Calculate the machining time required to produce one piece of the 13, K2, CO5 component shown in Figure 3 given below starting from 25 mm bar. The following data is available. All dimensions are in mm.

For turning: Cutting speed =  $40$  m/min. Feed =  $0.4$  mm/rev. Depth of  $cut = 2.5$  mm/per pass For thread cutting: Cutting speed  $=8$  m/min.

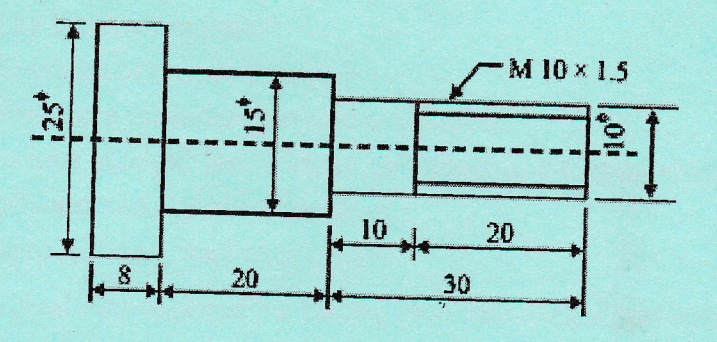

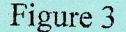

**OR** 

b) Find the time required on a shaper to machine a plate  $13, K2, CO6$ 600 mm x 1,200 mm, if the cutting speed is 15 meters/min. The ratio of return stroke time to cutting time is 2:3. The clearance at each end is 25 mm along the length and 15 mm on width. Two cuts are required, one roughing cut with cross feed of 2 mm per stroke and one finishing cut with feed of 1 mm per stroke.

## **PART** -  $C$  (1 × 15 = 15 Marks)

16. a) Write briefly about the different methods of inspection followed in 15, K2, CO2 industries.

OR

Explain the various types and sources of data required by the cost 15, K2, CO3  $b)$ estimator.

K1 - Remember; K2 - Understand; K3 - Apply; K4 - Analyze; K5 - Evaluate; K6 - Create 11483  $\overline{3}$